## Menüschaltflächen-Bingo

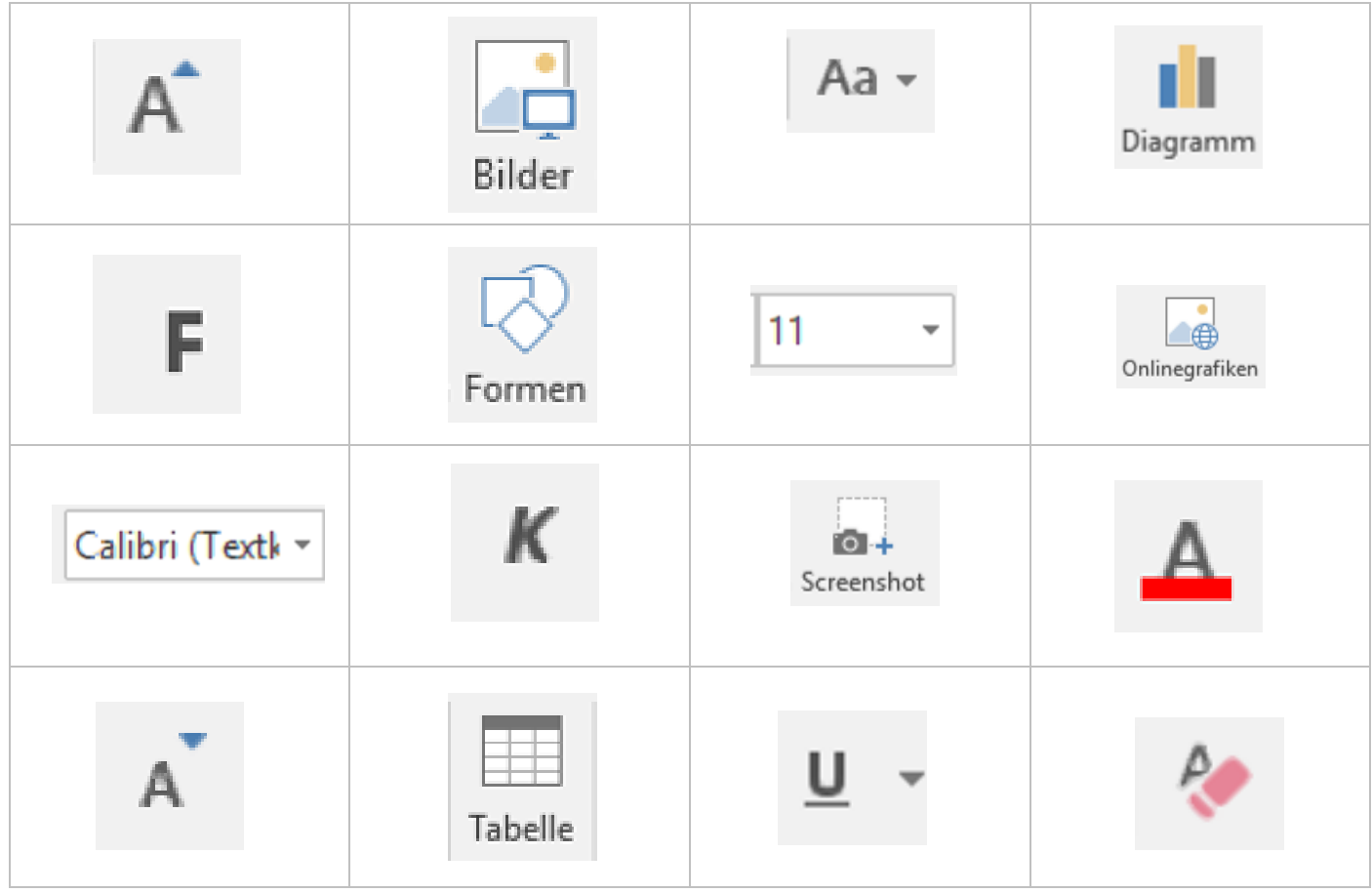

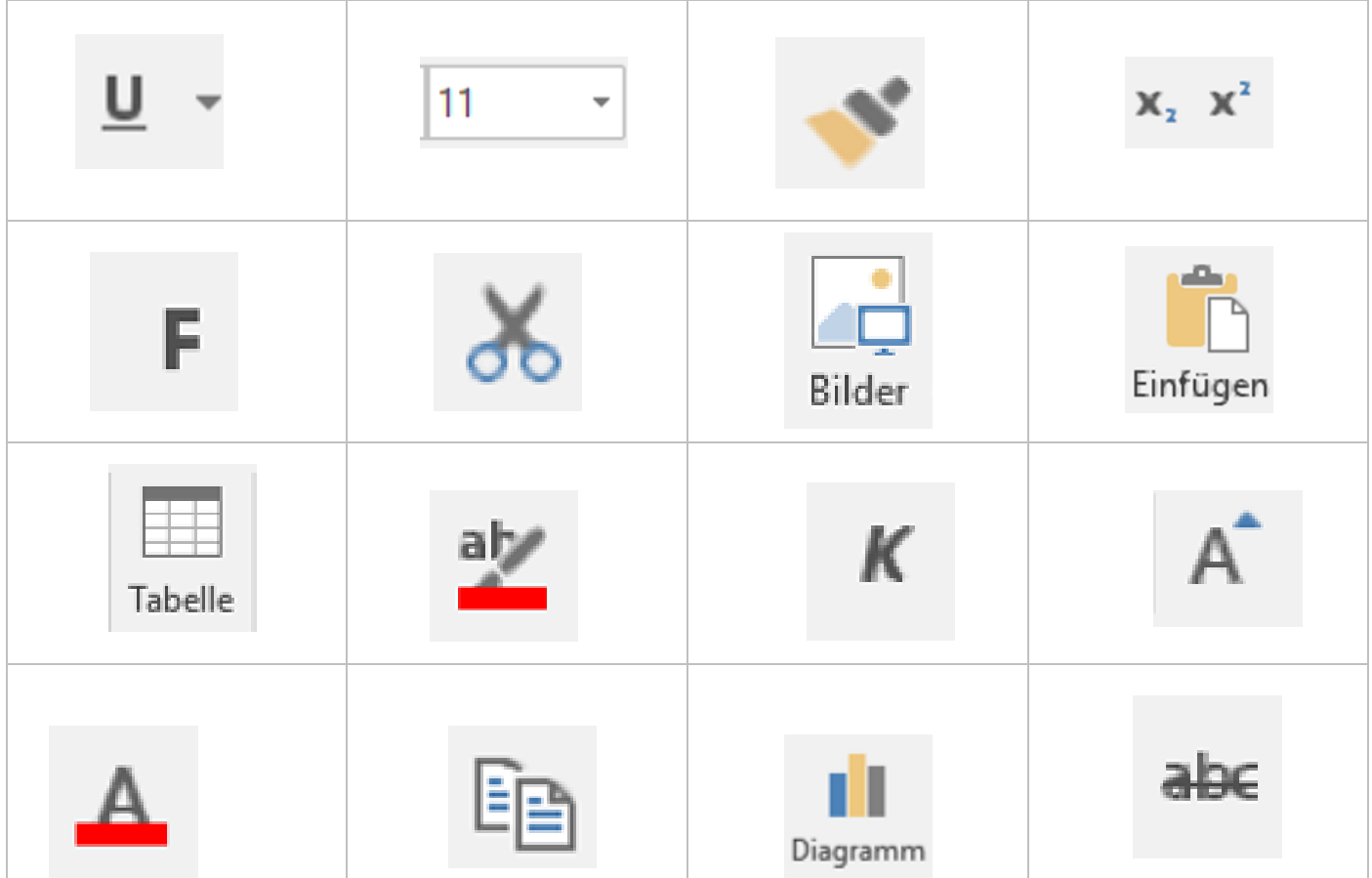

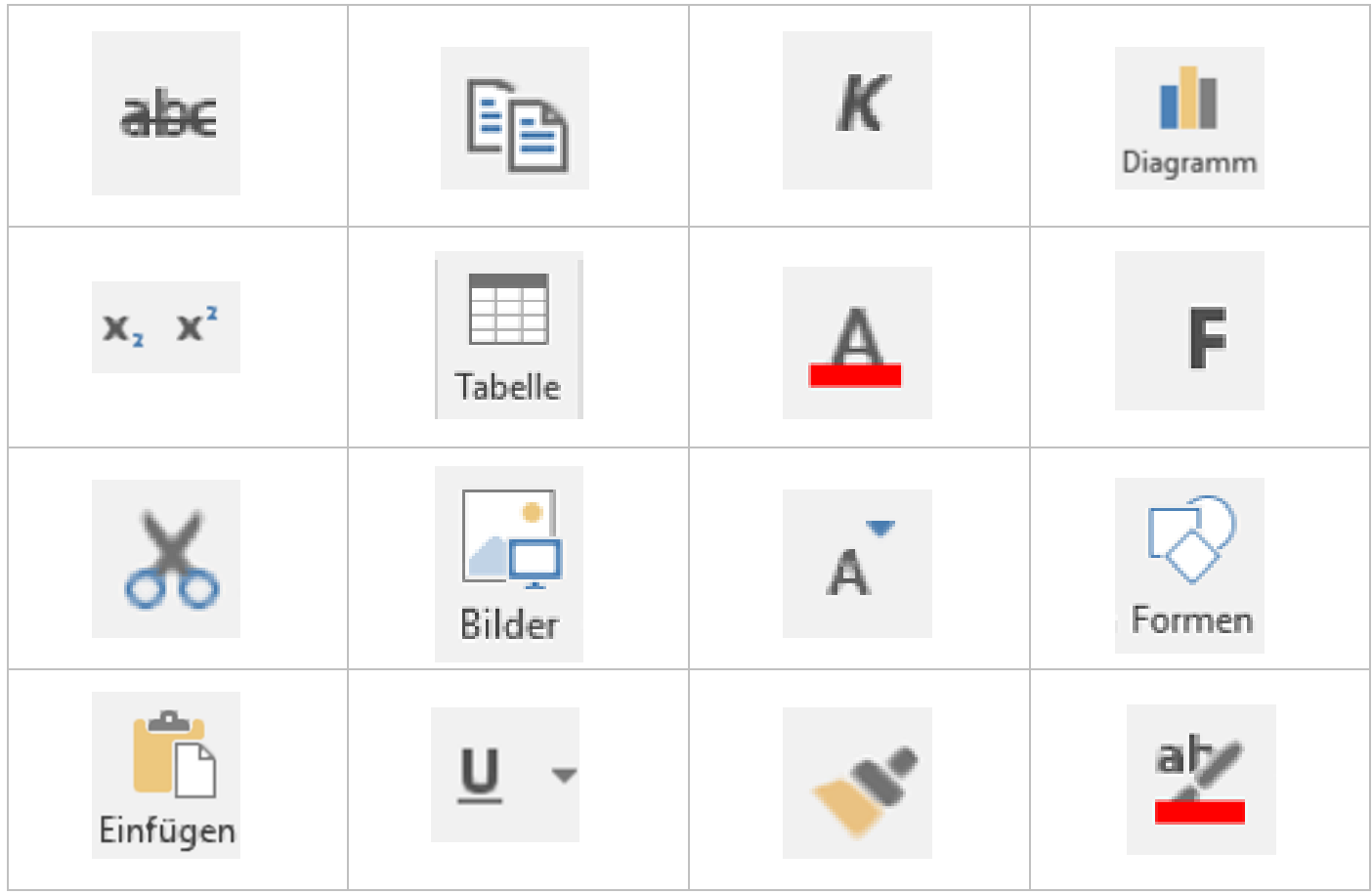

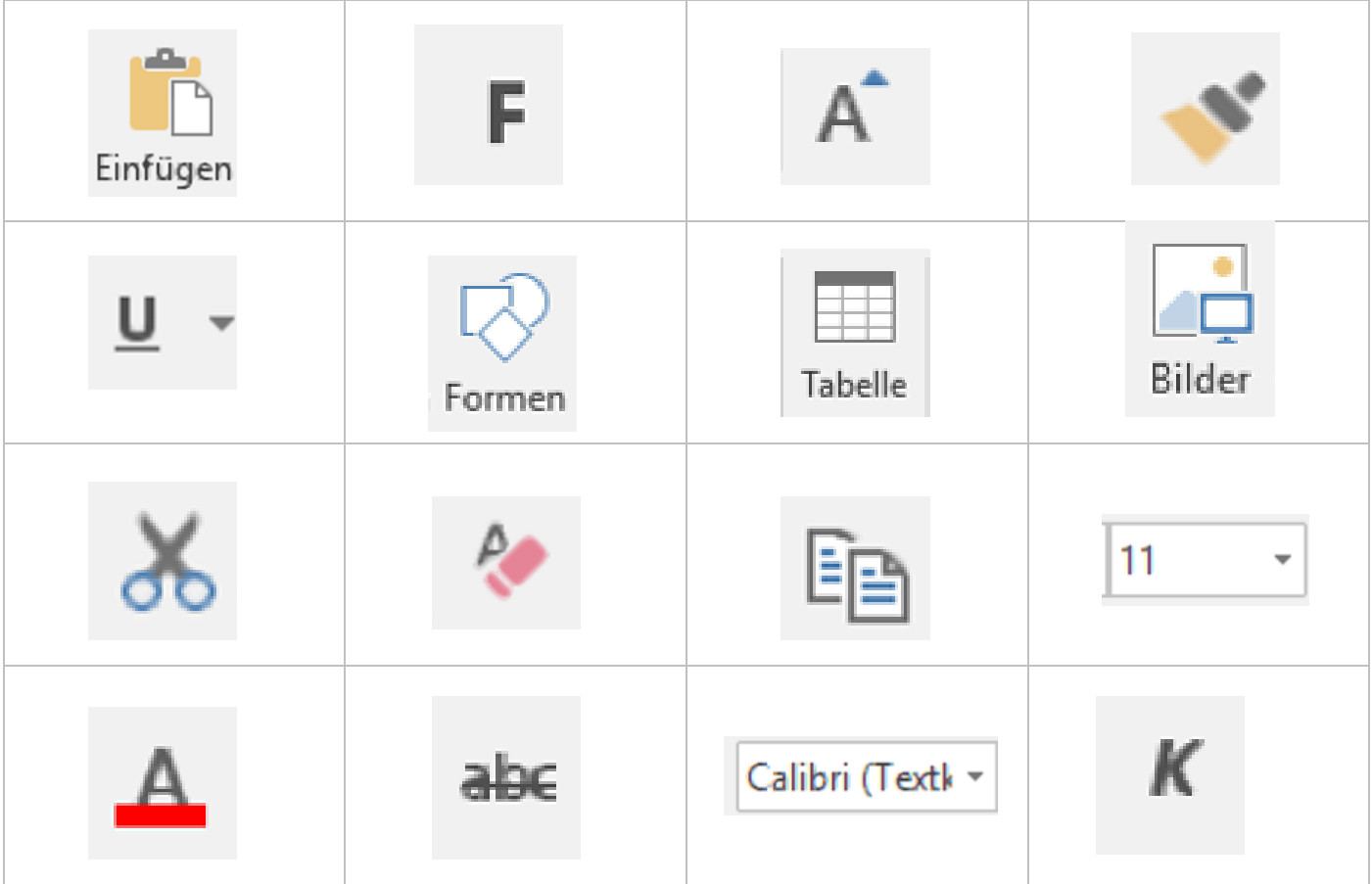

## **Menüschaltflächen-Bingo**

Wähle 16 Menüschaltflächen. Zeichne diese in die Kästchen oder schneide sie aus und klebe sie in die Tabelle.

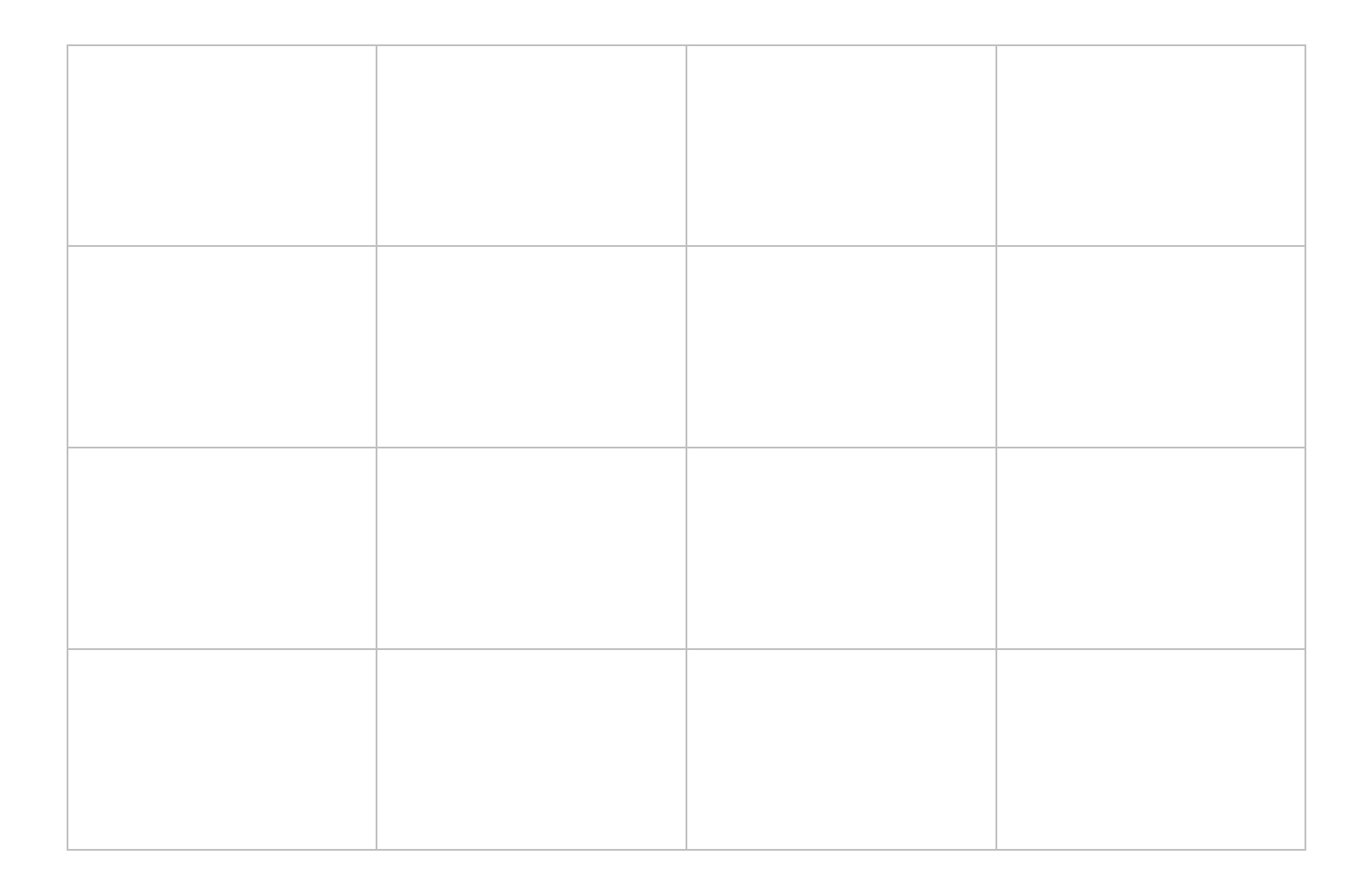

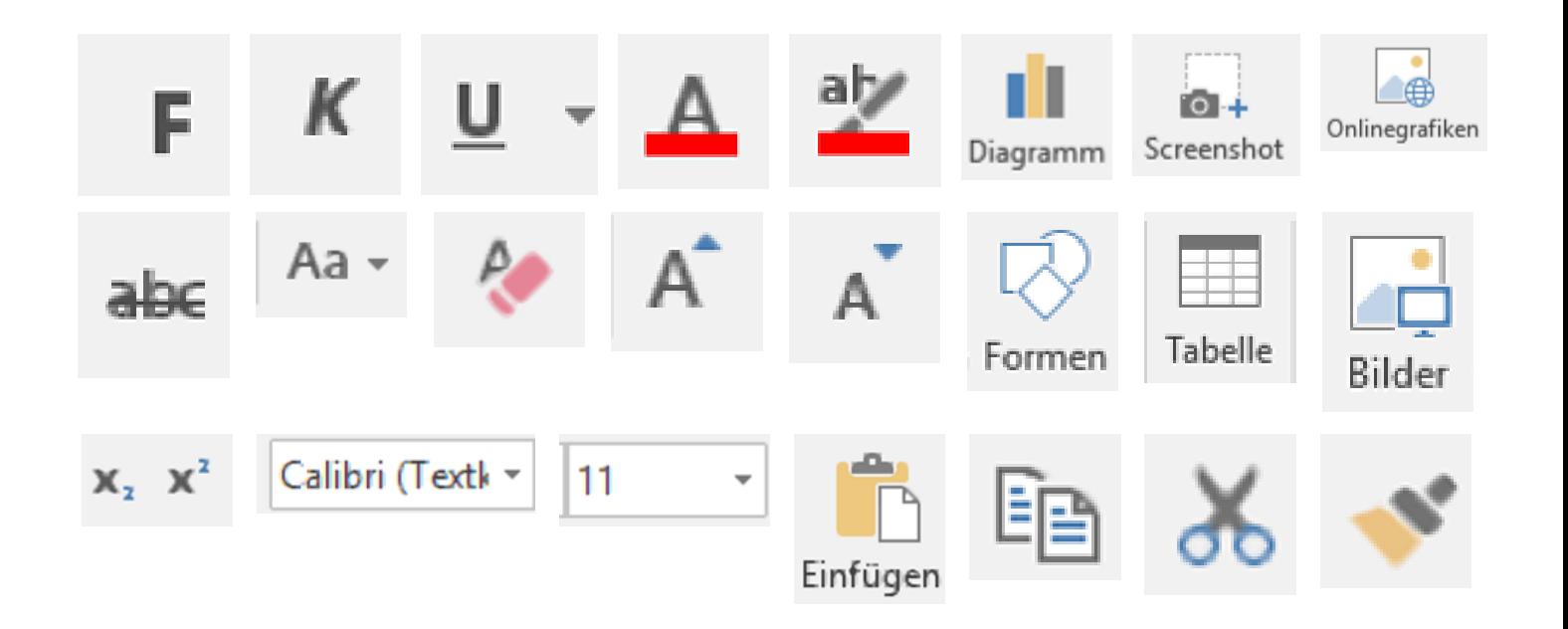